# **BAB III**

# **METODE DAN DESAIN PENELITIAN**

### **3.1. Objek Penelitian**

Objek penelitian ini terdiri dari tiga variabel, yaitu Variabel Efikasi Diri (X1), Variabel Kesiapan Belajar (X2) merupakan variabel bebas (*independent variable*) dan Variabel Hasil Belajar (Y) merupakan variabel terikat (*dependent variable*). Penelitian ini dilakukan di SMK Negeri 3 Bandung yang beralamat di Jalan Selontongan No. 10, Turangga, Kec. Lengkong, Kota Bandung, Jawa Barat.

Penelitian ini bertujuan untuk menguji pengaruh efikasi diri dan kesiapan belajar terhadap hasil belajar siswa Kelas XI OTKP pada Mata Pelajara OTK Kepegawaian di SMK Negeri 3 Bandung.

# **3.2. Metode Penelitian**

Arikunto (2009, hlm. 136) menjelaskan bahwa metode penelitian adalah cara yang digunakan oleh peneliti dalam mengumpulkan data penelitiannya. Tujuan adanya metode penelitian adalah untuk memberikan gambaran kepada peneliti mengenai langkah-langkah penelitian yang dilakukan, sehingga permasalahan tersebut dapat terpecahkan.

Penelitian ini menggunakan pendekatan kuantitatif. Menurut Abdurahman et al., (2011, hlm 21) "Pendekatan kuantitatif merupakan pendekatan penelitian yang berpijak pada suatu pandangan positivisme yang pada intinya menekankan dengan hal-hal yang bersifat kongkrit, uji empiris dan fakta-fakta yang nyata". Penelitian ini juga bersifat deskriptif verifikatif. Walaupun terdapat uraian deskripsi, tetapi penelitian deskriptif pada dasarnya bertujuan untuk memperoleh gambaran kedudukan serta hubungan antar variabel-variabel penelitian yang terdiri dari efikasi diri, kesiapan belajar dan hasil belajar siswa. Sedangkan penelitian verifikatif pada dasarnya dilakukan untuk menguji kebenaran dari suatu hipotesis yang dilaksanakan melalui pengumpulan data di lapangan, di mana dalam penelitian ini akan diuji apakah ada pengaruh efikasi diri dan kesiapan belajar terhadap hasil belajar siswa.

Metode penelitian yang digunakan dalam penelitian ini adalah metode *survey eksplanatory*. Abdurahman et al., (2011, hlm. 17) mengemukakan bahwa "Penelitian menurut metode *survey* adalah penelitian yang dilakukan terhadap sejumlah individu atau unit analisis, sehingga ditemukan fakta atau keterangan secara faktual mengenai gejala suatu kelompok atau perilaku individu, dan hasilnya dapat digunakan sebagai bahan pembuatan rencana atau pengambilan keputusan".

Mulyadi (2013, hlm. 132) mengungkapkan bahwa "Desain eksplanasi (*eksplanatory*) memiliki kredibilitas yang dapat digunakan untuk mengukur, menguji hubungan sebab akibat dari dua atau lebih variabel dengan menggunakan teknik analisis statistik inferensial (induktif)". Sama hal nya pendapat dari Muhidin & Sontani (2011, hlm. 12) metode penelitian *survey* adalah:

> Penelitian yang dilakukan terhadap sejumlah individu atau unit analisis, sehingga ditemukan fakta atau keterangan secara faktual mengenai gejala suatu kelompok atau perilaku individu, dan hasilnya dapat digunakan sebagai bahan pembuatan rencana atau pengambilan keputusan. Penelitian *survey* ini merupakan studi yang bersifat kuantitatif dan umumnya *survey*  menggunakan kuesioner sebagai alat pengumpulan datanya.

Metode *survey eksplanatory* ini dilakukan dengan cara menyebarkan angket mengenai Variabel Efikasi Diri  $(X_1)$ , Variabel Kesiapan Belajar  $(X_2)$  kepada setiap unit analisis yaitu siswa Kelas XI OTKP di SMK Negeri 3 Bandung. Selanjutnya untuk Variabel Hasil Belajar Siswa (Y) diambil dari nilai akhir siswa Kelas XI OTKP pada Mata Pelajaran OTK Kepegawaian.

#### **3.3. Desain Penelitian**

#### **3.3.1. Operasional Variabel Penelitian**

Operasional variabel diperlukan untuk penelitian yang menyederhanakan konsep variabelnya sehingga berupa indikator. Muhidin (2010, hlm. 37) mengungkapkan bahwa:

> Operasional variabel adalah kegiatan menjabarkan konsep variabel menjadi konsep yang lebih sederhana yaitu indikator. Operasional variabel menjadi rujukan dalam penyusunan instrumen penelitian, oleh karena itu operasional variabel harus disusun dengan baik agar memiliki tingkat validitas dan reabilitas yang tinggi.

Variabel penelitian terdiri dari variabel bebas (*independent variable*) dan variabel terikat (*dependent variable*). Berdasarkan bendapat dari Hardani, et al., (2020, hlm. 399) menjelaskan bahwa variabel terikat merupakan variabel yang menurut peneliti akan dipengaruhi oleh variabel lain dalam suatu eksperimen, sedangkan variabel independen atau variabel bebas merupakan variabel yang menurut peneliti akan mempengaruhi variabel dependen (terikat) dalam suatu eksperimen.

Variabel yang terdapat dalam penelitian ini meliputi tiga variabel, yaitu efikasi diri sebagai variabel bebas pertama  $(X_1)$ , kesiapan belajar sebagai variabel bebas kedua  $(X_2)$ , dan hasil belajar sebagai variabel terikat  $(Y)$ . maka bentuk operasionalisasinya yatiu sebagai berikut:

### **3.3.1.1. Operasional Variabel Efikasi Diri**

Bandura (dalam Schunk, 2012) mengungkapkan bahwa efikasi diri merupakan hasil dari proses kognitif berupa keputusan, atau pengharapan tentang sejauh mana seseorang dapat memperkirakan kemampuan dirinya.

Bandura (dalam Mulyadi, 2016, hlm. 63) menjelaskan bahwa terdiri dari tujuh indikator efikasi diri yang telah tertera pada kajian teori.

| <b>Variabel</b>      | <b>Indikator</b> |            |       | <b>Ukuran</b> | <b>Skala</b>     | N <sub>0</sub> |                |
|----------------------|------------------|------------|-------|---------------|------------------|----------------|----------------|
|                      |                  |            |       |               |                  |                | <b>Item</b>    |
| <b>Efikasi Diri</b>  | 1.               | Keyakinan  |       | a.            | Tingkat          | Ordinal        | 1              |
| Variabel $(X_1)$     |                  | dan        | usaha |               | keyakinan diri   |                |                |
| "Efikasi diri        |                  | dalam      |       |               | untuk            |                |                |
| merupakan hasil dari |                  | menghadapi |       |               | mengerjakan      |                |                |
| proses kognitif      |                  | tugas      | yang  |               | tugas            |                |                |
| berupa keputusan,    |                  | sulit      |       | b.            | Tingkat<br>usaha | Ordinal        | $\overline{2}$ |
| atau pengharapan     |                  |            |       |               | untuk            |                |                |
| tentang sejauh mana  |                  |            |       |               | mengerjakan      |                |                |
| seseorang dapat      |                  |            |       |               | tugas yang sulit |                |                |
| memperkirakan        |                  |            |       |               | dengan tuntas.   |                |                |

**Tabel 3.1 Operasional Variabel Efikasi Diri**

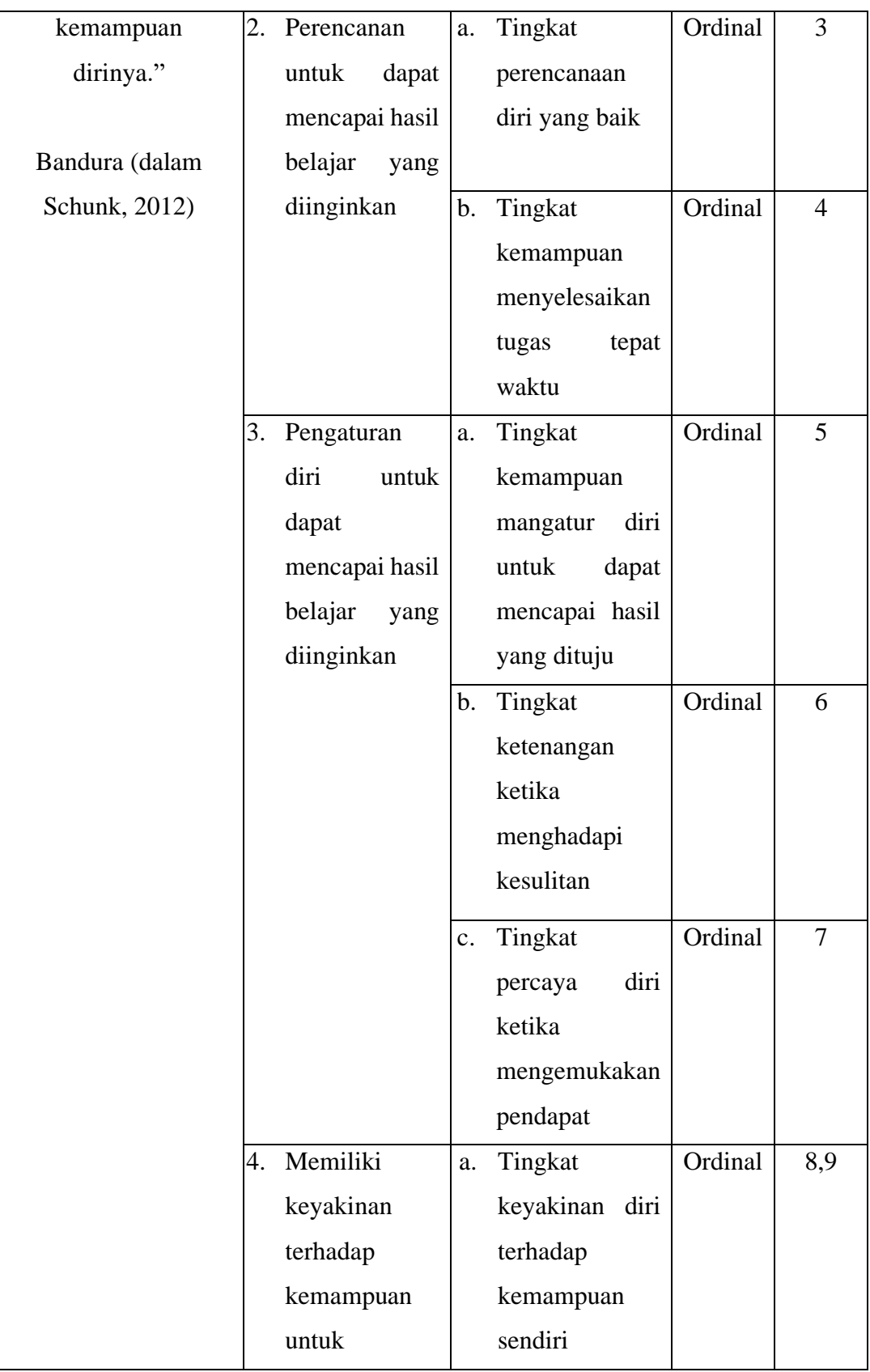

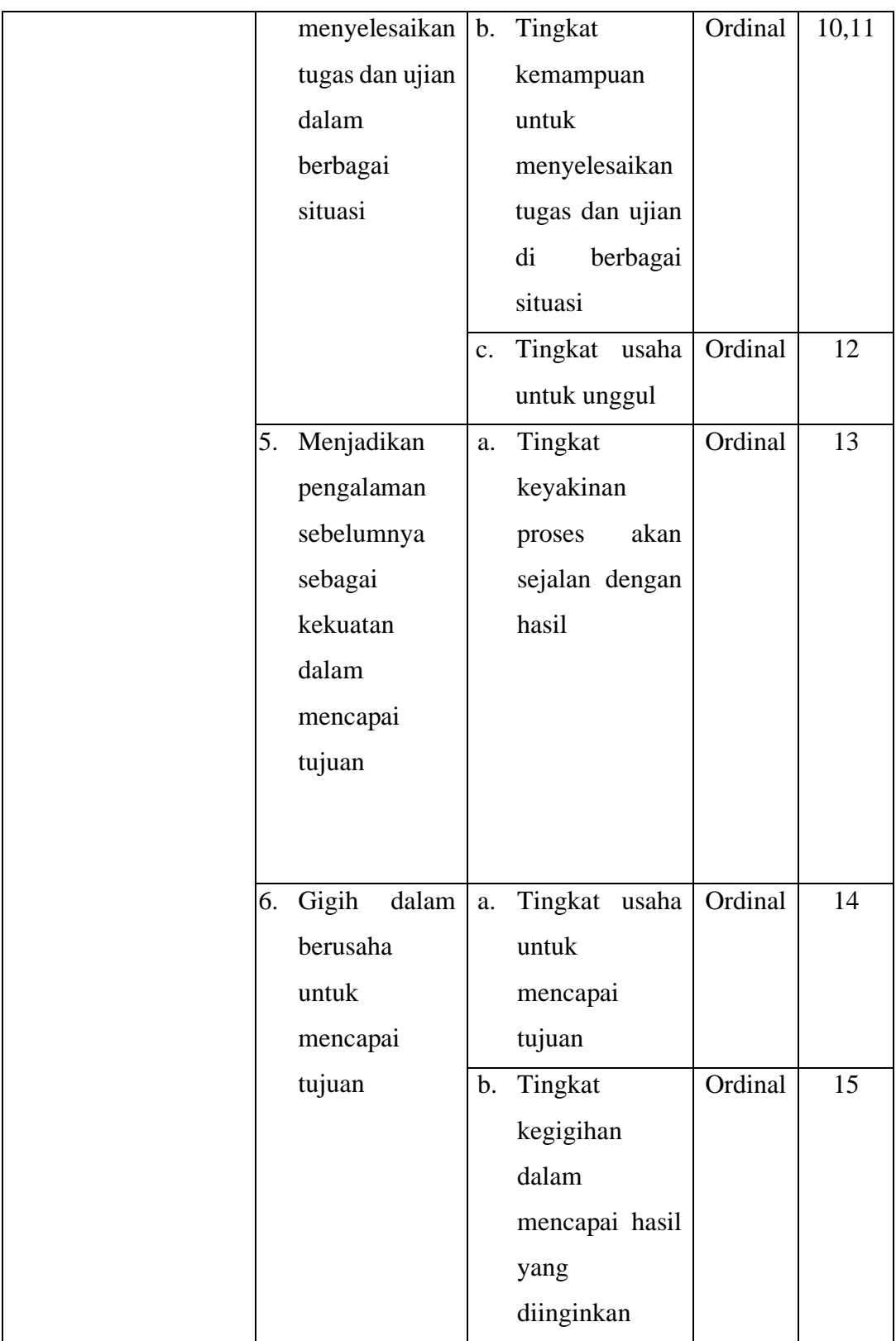

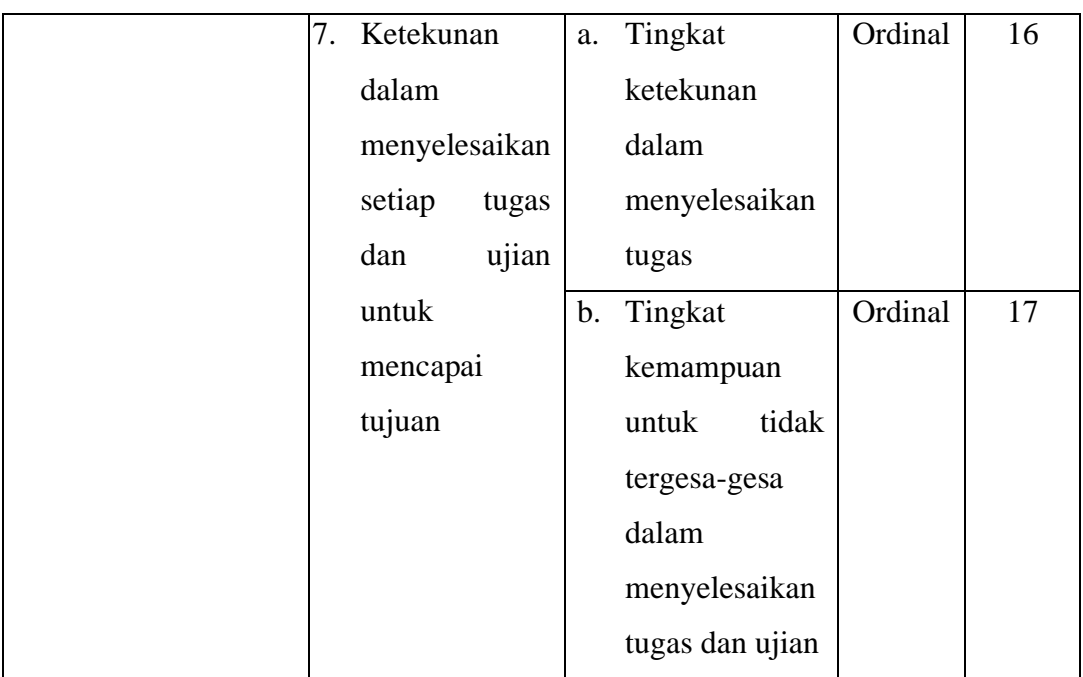

# **3.3.1.2. Operasional Variabel Kesiapan Belajar**

Kesiapan belajar pada penilitiannya yakni sebagai keseluruhan kondisi seseorang yang membuatnya siap untuk memberikan respon atau jawaban terhadap kondisi tertentu.

Slameto (2013, hlm. 113) yang mengatakan bahwa "kesiapan adalah keseluruhan kondisi seseorang yang membuatnya siap untuk memberi respon/jawaban di dalam cara tertentu terhadap situasi tertentu". Dimana menurut Slameto (2013, hlm. 113) ada tiga indikator kesiapan belajar yang telah tertera pada kajian teori.

**Tabel 3.2 Operasional Variabel Kesiapan Belajar**

| <b>Variabel</b>     | Indikator  |        |    | <b>Ukuran</b>   | <b>Skala</b> | No<br><b>Item</b> |
|---------------------|------------|--------|----|-----------------|--------------|-------------------|
| Kesiapan Belajar    | 1. Kondisi | fisik, | a. | Tingkat         | Ordinal      |                   |
| Variabel (X2)       | mental     | dan    |    | kesiapan        |              |                   |
| "Kesiapan adalah    | emosional  |        |    | kesehatan yang  |              |                   |
| keseluruhan kondisi |            |        |    | sebelum<br>baik |              |                   |
| seseorang yang      |            |        |    | belajar.        |              |                   |

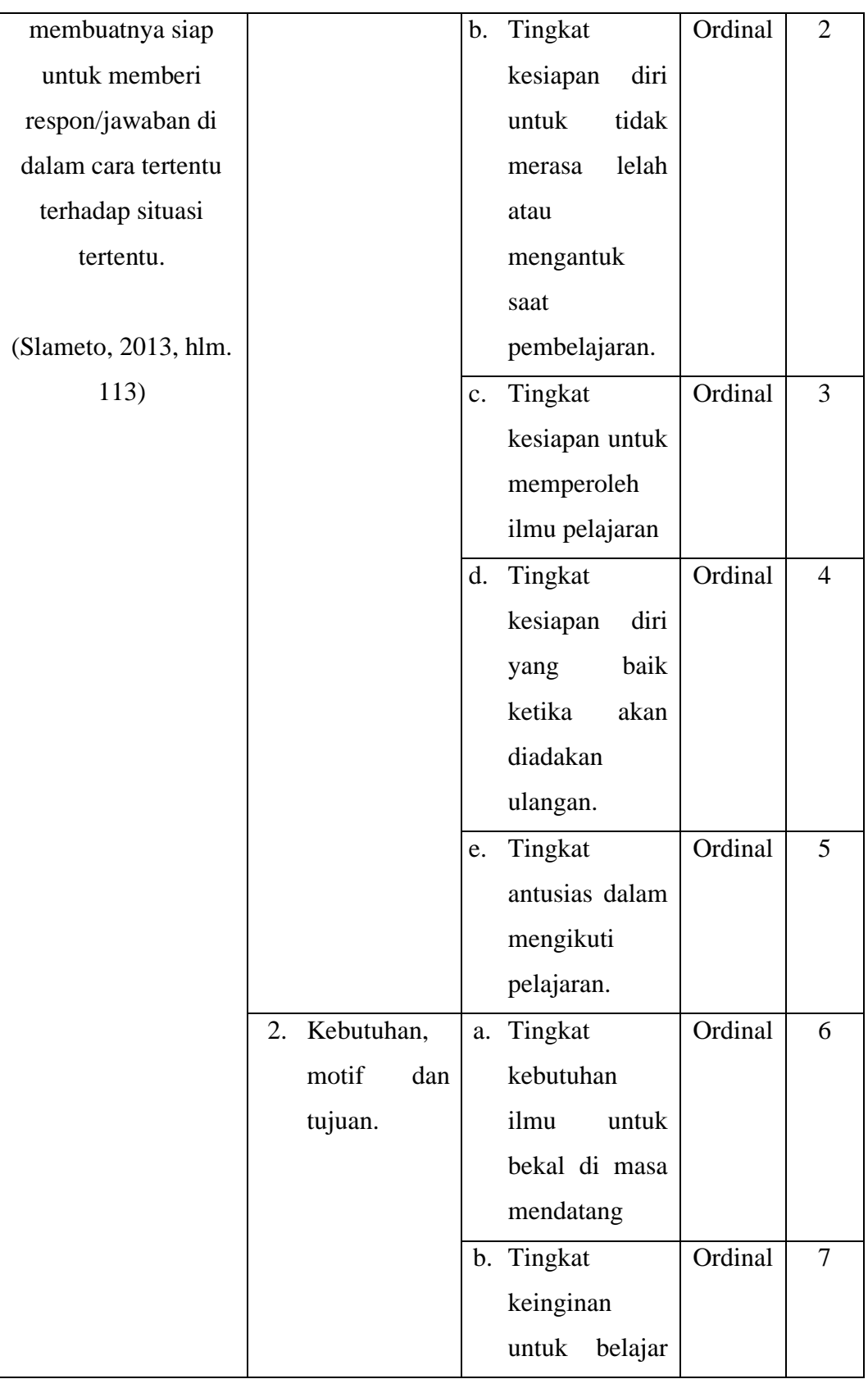

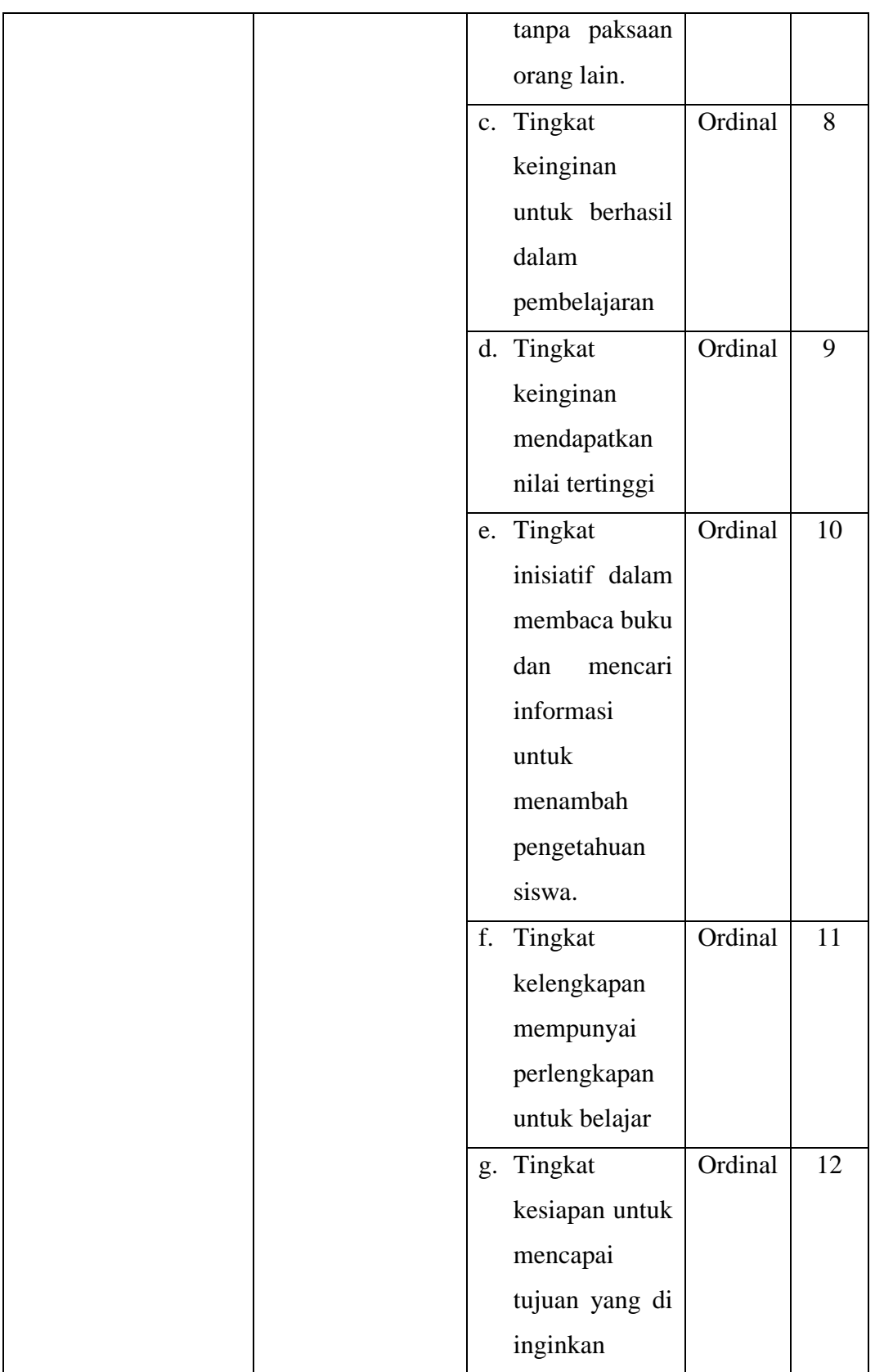

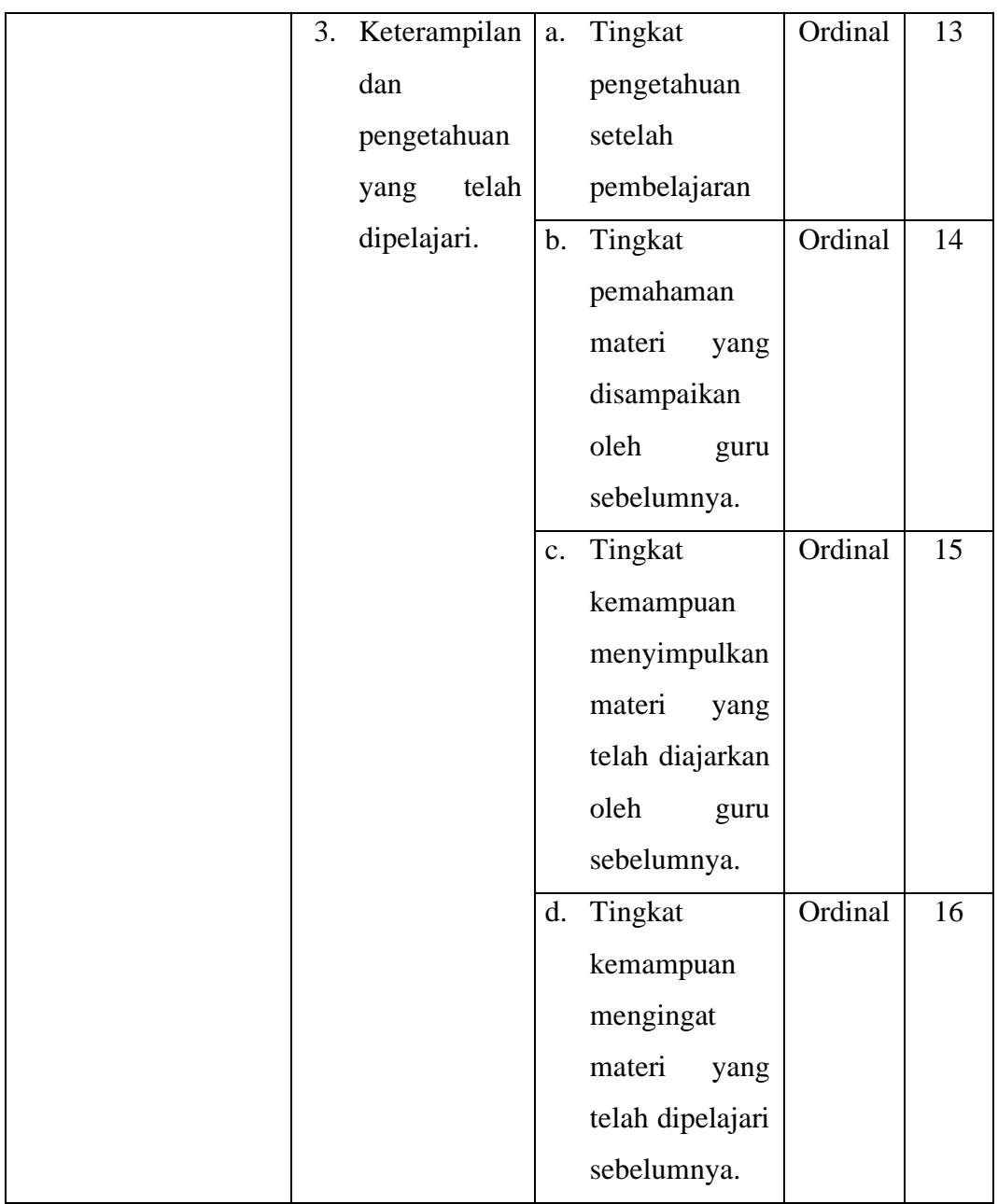

# **3.3.1.3. Operasional Variabel Hasil Belajar**

Sudjana (2017, hlm. 22) "Hasil belajar merupakan kemampuankemampuan yang dimiliki siswa setelah ia memperoleh pengalaman belajarnya". Dilanjut pula dengan ungkapannya bahwa hasil belajar siswa pada hakikatnya adalah perubahan tingkah laku yang dalam pengertian luas mencakup bidang kognitif, afektif, dan psikomotor (Sudjana, 2017, hlm. 3).

Adapun indikator hasil belajar menurut Bloom (dalam Sudjana, 2017, hlm. 22) terdiri dari ranah kognitif, afektif dan psikomotorik.

| <b>Variabel</b>                    | <b>Indikator</b> | <b>Ukuran</b>  | <b>Skala</b> |
|------------------------------------|------------------|----------------|--------------|
| Hasil Belajar                      | Hasil belajar    | Nilai Akhir    | Interval     |
| (Variabel Y)                       | yang             | siswa Kelas XI |              |
| "Hasil belajar siswa pada          | diperoleh dari   | OTP pada       |              |
| hakikatnya adalah perubahan        | kegiatan         | Mata Pelajaran |              |
| tingkah laku yang dalam            | belajar di       | <b>OTK</b>     |              |
| pengertian luas mencakup bidang    | sekolah          | Kepegawaian    |              |
| kognitif, afektif, dan psikomotor" | dalam ranah      | di SMK Negeri  |              |
| (Sudjana, 2017, hlm. 3) "Hasil     | kognitif.        | 3 Bandung.     |              |
| belajar adalah kemampuan-          |                  |                |              |
| kemampuan yang dimiliki siswa      |                  |                |              |
| setelah ia menerima pengalaman     |                  |                |              |
| belajarnya"                        |                  |                |              |
| (Sudjana, 2017, hlm. 22)           |                  |                |              |

**Tabel 3. 3 Operasional Variabel Hasil Belajar**

# **3.3.2. Populasi dan Sampel Penelitian**

Abdurahman et al., (2011, hlm 129) "Populasi (*population* atau *universe*) merupakan keseluruhan elemen, atau unit penelitian, atau unit analisis yang memiliki ciri-ciri atau karakteristik tertentu yang dapat dijadikan sebagai objek penelitian atau menjadi perhatian dalam suatu penelitian (pengamatan). Sedangkan menurut Margono (dalam Hardani, et al., 2020, hlm. 361) bahwa populasi adalah keseluruhan objek penelitian yang terdiri dari manusia, benda-benda, hewan, tumbuh-tumbuhan, gejala-gejala, nilai tes, atau peristiwa-peristiwa sebagai sumber data yangmemiliki karaktersitik tertentu di dalam suatu penelitian.

Pada penelitian ini, populasinya berasal dari siswa Kelas XI OTKP di SMK Negeri 3 Bandung

**Tabel 3.4 Populasi Penelitian Siswa Kelas XI OTKP di SMK Negeri 3 Bandung**

| No. | <b>Kelas</b>        | <b>Jumlah Siswa (Orang)</b> |
|-----|---------------------|-----------------------------|
|     | XI OTKP 1           | 36                          |
|     | XI OTKP 2           | 36                          |
|     | XI OTKP 3           | 35                          |
|     | <b>Jumlah Siswa</b> | 107                         |

*Sumber: Data Guru OTKP SMK Negeri 3 Bandung*

Dalam suatu penelitian, terkadang tidak semua unit populasi dapat dijadikan sebagai objek penelitian karena adanya keterbatasan waktu, tenaga, dan biaya yang dikeluarkan oleh peneliti. Oleh karena itu, peneliti pun diperbolehkan untuk mengambil sebagian objek dari populasi penelitian. Dengan catatan, sebagian objek penelitian yang diambil dapat mewakili dari populasi penelitian. Sebagian objek penelitian yang diambil dari populasi penelitian tersebut disebut dengan sampel penelitian.

Muhidin & Sontani (2011, hlm. 131) menyatakan "Sampel adalah bagian kecil dari anggota populasi yang diambil menurut prosedur tertentu sehingga dapat mewakili populasinya". Dilanjutkan oleh Arikunto (2009, hlm. 112) mengemukakan bahwa apabila jumlah subjek populasinya kurang dari 100, maka lebih baik diambil semua sehingga penelitian tersebut merupakan penelitian populasi. Apabila jumlah subjeknya lebih dari 100 maka dapat diambil diantara 10- 15%. Sedangkan untuk subjek kurang dari 100 dapat diambil 20-25% atau lebih.

Dalam pengambilan sampel ini menggunakan rumus Slovin (dalam Suryadi et al., 2019, hlm. 160) karena dalam penarikan sampel jumlahnya harus mewakili keseluruhan populasi, Adapun rumusnya sebagai berikut:

$$
n = \frac{N}{1 + Ne^2}
$$

Keterangan:

 $n =$ Ukuran sampel

 $N =$ Ukuran populasi

e = Tingkat kesalahan dalam memilih anggota sampel yang ditolelir (tingkat kesalahan yang diambil dalam sampling ini adalah sebesar 5%).

Berdasarkan rumus di atas, maka dapat dihitung besarnya sampel sebagai berikut:

$$
n = \frac{107}{1 + 107 (0,05)^2}
$$

$$
n = \frac{107}{1 + 107 (0,0025)}
$$

$$
n = \frac{107}{1 + 0,2675}
$$

$$
n = 84,41 = 84
$$

Berdasarkan perhitungan, maka sampel yang akan diambil untuk penelitian ini yaitu sebanyak 84,41 yang dibulatkan menjadi 84 orang. Guna mendapatkan jumlah sampel yang representatif, maka penulis melakukan Teknik pengambilan sampel dengan teknik *proportional random sampling*. Dikatakan proporsional karena pengambilan subjek pada setiap kelas ditentukan sebanding dengan banyaknya subjek dari masing-masing kelas, dan dikatakan *random* (acak) karena setiap subjek dalam populasi memiliki kesempatan yang sama untuk dipilih sebagai sampel. Pada tahap berikutnya sampel akan dibagi secara proporsional sesuai dengan jumlah populasi,

Alasan menggunakan teknik ini karena sampelnya representatif atau mewakili populasi, dan proporsional dengan prosesnya yang sederhana. Selanjutnya sampel tersebut dalam penyebarannya dibagikan secara proporsional. Untuk menghitung besarnya proporsi dari setiap kelas yang terpilih sebagai sampel maka digunakan rumus sebagai berikut :

$$
n_1 = \frac{NI}{\sum N} x n_0
$$

(Al-Rasyid, 2015, hlm. 80)

Keterangan :

 $n_1$  = banyak sampel masing-masing unit

 $n_0$  = banyak sampel yang diambil dari seluruh unit

 $NI =$ banyaknya populasi dari masing-masing unit

 $\Sigma$  N = jumlah populasi dari seluruh unit

Berdasarkan rumus di atas, maka dapat dihitung besarnya proporsi dari setiap kelas yang terpilih sebagai sampel adalah sebagai berikut:

1. XI OTKP 1 sebanyak 36 orang

$$
n_1 = \frac{36}{107} \times 84 = 28,2 = 28
$$

2. XI OTKP 2 sebanyak 36 orang

$$
n_1 = \frac{36}{107} \times 84 = 28.2 = 28
$$

3. XI OTKP 3 sebanyak 35 orang

$$
n_1 = \frac{35}{107} \times 84 = 27,5 = 28
$$

W. Gulo (2005, hlm. 90) menjelaskan bahwa pembagian sampel secara proporsional dari populasi dapat dilakukan dengan rumusan alokasi proporsional sebagai berikut :

**Tabel 3.5 Pembagian Sampel Secara Proporsional**

| No.      | Strata/Kelas | Jumlah Anggota | Banyaknya Sampel              |
|----------|--------------|----------------|-------------------------------|
|          |              |                | $n/N \times N_1$              |
| $2.$ dst |              | $\rm N_2$      | $n/N \times N_2$              |
|          | Jumlah       |                | $n/N$ x $(N_1+N_2) = n/N$ x N |

*Sumber: W. Gulo (2005, hlm. 90)*

Dengan demikian hasil perhitungan keseluruhan dapat diperhatikan dalam tabel berikut ini :

**Tabel 3.6 Alokasi Sampel Minimal**

| N0 | <b>Kelas</b> | <b>Jumlah Siswa</b> | <b>Jumlah Alokasi</b><br><b>Sampel</b> |
|----|--------------|---------------------|----------------------------------------|
|    | XI OTKP 1    | 36                  | $84/117 \times 36 = 28,2 = 28$         |
|    | XI OTKP 2    | 36                  | $84/117 \times 36 = 28.2 = 28$         |
|    | XI OTKP 3    | 35                  | $84/117 \times 35 = 27,5 = 28$         |

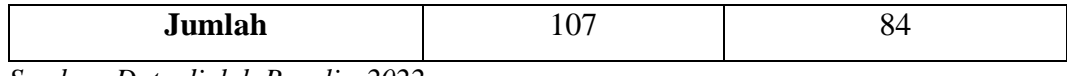

*Sumber: Data diolah Penulis, 2022.*

Berdasarkan perhitungan di atas, maka dapat dilihat bahwa jumlah sampel yang akan diambil di SMK Negeri 3 Bandung sebanyak 84 orang siswa. Sampel tersebut terdiri dari 28 siswa Kelas XI OTKP 1, 28 siswa Kelas XI OTKP 2 dan 28 siswa Kelas XI OTKP 3.

# **3.3.3. Sumber Data**

Penelitian ini terdiri dari tiga variabel, yaitu: Efikasi Diri (X1), Kesiapan Belajar  $(X2)$  dan Hasil Belajar  $(Y)$ . Sumber data diperlukan untuk memperoleh keterangan dan informasi mengenai data-data penelitian yang dibutuhkan untuk mengukur masing-masing variabel yang diteliti. Adapun sumber data yang digunakan dalam penelitian ini adalah sebagai berikut:

- 1. Sumber data primer dalam penelitian ini adalah hasil skor angket yang disebarkan kepada seluruh responden yang berisikan tanggapan responden terhadap variabel-variabel yang diteliti, yaitu efikasi diri dan kesiapan belajar siswa Kelas XI OTKP pada Mata Pelajaran OTK Kepegawaian di SMK Negeri 3 Bandung.
- 2. Sumber data sekunder dalam penelitian ini adalah data-data yang diperoleh penulis di SMK Negeri 3 Bandung yang berkaitan dengan variabel yang diteliti. Data tersebut berupa dokumen nilai akhir siswa pada Mata Pelajaran OTK Kepegawaian.

# **3.3.4. Teknik dan Alat Pengumpulan Data**

Menurut Abdurahman et al., (2011, hlm 38) "Teknik pengumpulan data adalah cara yang dapat digunakan oleh peneliti untuk mengumpulkan data". Adapun alat dan teknik yang digunakan untuk memperoleh data yang akurat dan relevan dalam penelitian ini adalah sebagai berikut:

1. Kuesioner atau Angket

Teknik yang digunakan dalam penelitian ini adalah kuesioner atau angket. Menurut Abdurahman et al., (2011, hlm 44) "Kuesioner atau yang juga dikenal sebagai angket merupakan salah satu teknik pengumpulan data dalam bentuk

pengajuan pertanyaan tertulis melalui sebuah daftar pertanyaan yang sudah dipersiapkan sebelumnya, dan harus diisi oleh responden".

Bentuk kuesioner atau angket yang digunakan dalam penelitian ini adalah kuesioner berstruktur. Menurut Abdurahman et al., (2011, hlm 45) "Kuesioner berstruktur adalah kuesioner yang disusun dengan menyediakan pilihan jawaban, sehingga responden hanya tinggal memberi tanda pada jawaban yang dipilih. Bentuk jawaban kuesioner berstruktur adalah tertutup, artinya pada setiap item sudah tersedia berbagai alternatif jawaban". Angket yang digunakan dalam penelitian ini disusun menggunakan skala likert (*likert scale*). Menurut Nadzir, (2013, hlm. 338) "Skala likert merupakan suatu skala untuk mengukur sikap seseorang terhadap suatu hal dengan menggunakan ukuran ordinal (dibuat rangking)".

Skala likert biasa juga disebut "skala sikap" yang digunakan untuk mengukur seberapa jauh seseorang memiliki ciri-ciri sikap tertentu yang ingin diteliti dengan dihadapkan pada beberapa pernyataan "positif" dan "negatif" (dalam jumlah yang berimbang) dan beberapa pernyataan tersebut dijawab dengan beberapa alternatif jawaban "Sangat setuju", "Setuju", "Kurang Setuju", "Tidak Setuju", dan "Sangat Tidak Setuju".

## 2. Dokumentasi

Data yang diperoleh untuk Variabel Hasil Belajar Siswa (Y) berasal dari catatan atau dokumen yang relevan dan dimiliki oleh sekolah yaitu nilai akhir kognitif siswa Kelas XI OTKP pada mata pelajaran OTK Kepegawaian di SMK Negeri 3 Bandung. Data ini diperoleh dari guru mata pelajaran terkait.

#### **3.3.5. Pengujian Instrumen Penelitian**

Abdurahman et al., (2011, hlm 44) menjelaskan bahwa "Langkah penting dalam kegiatan pengumpulan data adalah melakukan pengujian terhadap instrumen (alat ukur) yang akan digunakan. Kegiatan pengujian instrumen penelitian meliputi dua hal, yaitu pengujian validitas dan reliabilitas. Uji validitas dan reliabilitas diperlukan sebagai upaya untuk memaksimalkan kualitas alat ukur, agar kecenderungan keliru dapat diminimalkan. Dengan demikian dapat dikatakan bahwa "validitas dan reliabilitas adalah tempat kedudukan untuk menilai kualitas

semua alat dan prosedur pengukuran". Dengan menggunakan instrumen penelitian yang valid dan reliabel diharapkan data yang diperoleh layak untuk digunakan dalam penelitian.

### **3.3.5.1. Uji Validitas**

Menurut Abdurahman et al., (2011, hlm 49) "Suatu instrumen pengukuran dikatakan valid jika instrumen dapat mengukur sesuatu dengan tepat apa yang hendak diukur". Untuk mengetahui validitas instrumen penelitian, peneliti melakukan penyebaran instrumen kepada responden yang bukan responden sesungguhnya. Setelah diisi oleh responden dan terkumpul kembali, selanjutnya peneliti menentukan validitasnya berdasarkan formula tertentu, di antaranya koefisien korelasi *product moment* dari Karl Pearson, yaitu dengan rumus sebagai berikut:

$$
r_{xy} = \frac{N \sum XY - \sum X \cdot \sum Y}{\sqrt{[N \sum X^2 - (\sum Y)^2][N \sum Y^2 - (\sum Y)^2]}}
$$

Keterangan:

$$
r_{xy}
$$
: Koefisien korelasi antara Variabel X dan Variabel Y

- X : Skor tiap butir angket dari tiap responden
- Y : Skor total
- $\sum X$  : Jumlah skor dalam distribusi X
- ∑Y : Jumlah skor dalam distribusi Y
- $\sum X^2$ : Jumlah kuadrat dalam skor distribusi X
- $\sum Y^2$ : Jumlah kuadrat dalam skor distribusi Y
- *N* : Banyaknya responden

Adapun langkah-langkah untuk mengukur validitas instrumen penelitian menurut Abdurahman et al., (2011, hlm 50-54) adalah sebagai berikut:

- a. Menyebarkan instrumen yang akan diuji validitasnya kepada responden yang bukan sesungguhnya.
- b. Mengumpulkan data hasil uji coba instrumen.
- c. Memeriksa kelengkapan data untuk memastikan lengkap tidaknya lembaran data yang terkumpul. Termasuk di dalamnya memeriksa kelengkapan pengisian item angket.
- d. Membuat tabel pembantu untuk menempatkan skor-skor pada item yang diperoleh. Dilakukan untuk mempermudah perhitungan atau pengolahan data selanjutnya
- e. Memberikan atau menempatkan skor terhadap item-item yang sudah diisi pada tabel pembantu
- f. Menghitung nilai koefisien korelasi product moment untuk setiap bulir atau item angket dari skor-skor yang diperoleh
- g. Menentukan nilai tabel korelasi pada derajat bebas (db) = n-2. dimana n merupakan jumlah responden yang dilibatkan dalam uji validitas, yaitu 30 orang. Sehingga diperoleh db =  $30 - 2 = 28$ , dan  $\alpha = 5\%$ .
- h. Membuat kesimpulan, dengan cara membandingkan nilai hitung r dan nilai tabel r dengan kriteria sebagai berikut:
	- 1. Jika nilai  $r_{hitung} \geq$  nilai  $r_{table}$ , maka item instrumen dinyatakan valid.
	- 2. Jika nilai  $r_{\text{hitung}} <$  nilai  $r_{\text{table}}$ , maka instrumen dinyatakan tidak valid.

Cara mempermudah perhitungan dalam pengujian validitas instrumen, selain menggunakan rumus di atas, penulis menggunakan alat bantu hitung statistika yakni *Software SPSS (Statistic Product and Service Solutions) Version 26.0* dengan rumus *Product Moment Person* dengan nilai signifikansi sebesar 0,05. Berikut ini langkah-langkah pengujian validitas menggunakan *Software SPSS Version 26.0*:

- a. Input data per item dan totalnya dari setiap variabel (Variabel X1, X2 dan Y) masing-masing ke dalam SPSS
- b. Klik menu *analyze, correlate, bivariate*
- c. Pindahkan semua item dan totalnya ke kontak variabel yang ada disebelah kanan, lalu centang *pearson, two tailed, dan flag significan correlation* dan terakhir klik OK.

Adapun hasil perhitungan uji validitas dapat dilihat pada tabel berikut:

| No.<br><b>Item</b> | <b>Thitung</b> | <b>Ttabel</b> | Keterangan |
|--------------------|----------------|---------------|------------|
| $\mathbf{1}$       | 0,384          | 0,361         | valid      |
| $\overline{2}$     | 0,732          | 0,361         | valid      |
| 3                  | 0,696          | 0,361         | valid      |
| $\overline{4}$     | 0,637          | 0,361         | valid      |
| 5                  | 0,771          | 0,361         | valid      |
| 6                  | 0,630          | 0,361         | valid      |
| 7                  | 0,467          | 0,361         | valid      |
| 8                  | 0,597          | 0,361         | valid      |
| 9                  | 0,574          | 0,361         | valid      |
| 10                 | 0,715          | 0,361         | valid      |
| 11                 | 0,712          | 0,361         | valid      |
| 12                 | 0,545          | 0,361         | valid      |
| 13                 | 0,707          | 0,361         | valid      |
| 14                 | 0,410          | 0,361         | valid      |
| 15                 | 0,841          | 0,361         | valid      |
| 16                 | 0,637          | 0,361         | valid      |
| 17                 | 0,746          | 0,361         | valid      |

**Tabel 3.7 Hasil Uji Validitas Efikasi Diri (X1)**

*Sumber: Hasil Pengolahan Data Uji Coba Kuesioner*

Berdasarkan hasil analisis uji validitas pada tabel di atas, dapat dilihat bahwa 18 item pernyataan mengenai efikasi diri yang digunakan oleh penulis untuk melakukan penelitian sebanyak 1 item dinyatakan tidak valid dan 17 item pernyataan dinyatakan valid, hal ini karena pernyataan kuesioner tersebut memiliki koefisien korelasi  $r_{\text{hitung}} > r_{\text{table}}$ .

**Tabel 3.8 Hasil Uji Validitas Kesiapan Belajar (X2)**

| No.<br><b>Item</b> | <b>Thitung</b> | <b>T</b> tabel | Keterangan |
|--------------------|----------------|----------------|------------|
| T                  | 0,712          | 0,361          | valid      |
| $\overline{2}$     | 0,650          | 0,361          | valid      |
| 3                  | 0,825          | 0,361          | valid      |
| 4                  | 0,633          | 0,361          | valid      |
| 5                  | 0,612          | 0,361          | valid      |
| 6                  | 0,637          | 0,361          | valid      |

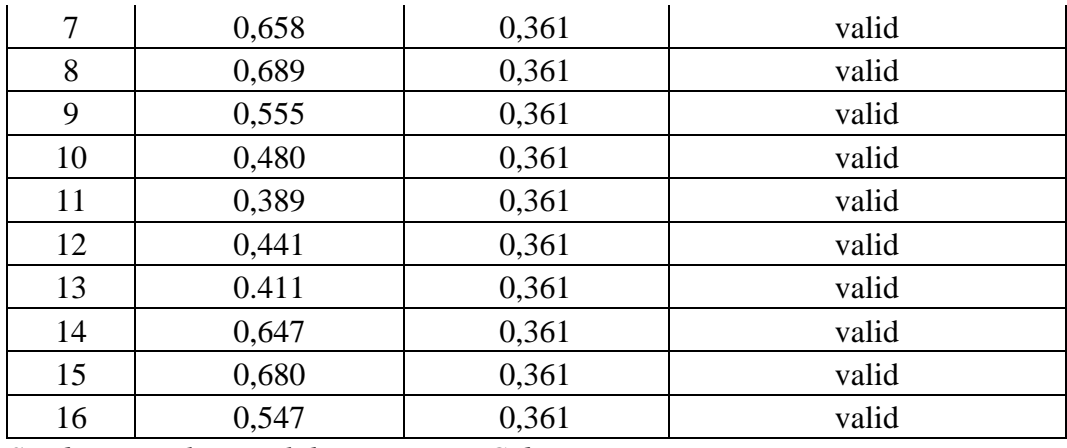

*Sumber: Hasil Pengolahan Data Uji Coba Kuesioner*

Berdasarkan hasil analisis uji validitas pada tabel di atas, dapat dilihat bahwa 16 item pernyataan mengenai kesiapan belajar yang digunakan oleh penulis untuk melakukan penelitian semuanya dinyatakan valid, karena pernyataan kuesioner tersebut memiliki koefisien korelasi  $r_{\text{hitung}} > r_{\text{table}}$ .

#### **3.3.5.2. Uji Reliabilitas**

Abdurahman et al., (2011, hlm 56) mengungkapkan bahwa "Suatu instrumen pengukuran dikatakan reliabel jika pengukurannya konsisten dan cermat akurat. Uji reliabilitas instrumen dilakukan dengan tujuan untuk mengetahui konsistensi dari instrumen sebagai alat ukur, sehingga hasi suatu pengukuran dapat dipercaya".

Formula yang digunakan untuk menguji reliabilitas instrumen dalam penelitian ini adalah Koefisien Alfa (α) dari Cronbach (1951) dalam Abdurahman et al., (2011, hlm. 56) yaitu sebagai berikut:

$$
r_{11} = \left[\frac{k}{k-1}\right] \cdot \left[1 - \frac{\sum \sigma_i^2}{\sigma_t^2}\right]
$$

Rumus varians =

Keterangan:

 $r_{11}$  : Reliabilitas instrumen atau koefisien korelasi atau korelasi alpha

 $\boldsymbol{N}$ N

 $2 = \frac{\sum x^2 - \frac{(\sum x)^2}{N}}{N}$ 

k : Banyaknya butir soal

 $\sum \sigma_i^2$ : Jumlah varians bulir

- $\sigma_t^2$ : Varians total
- *N* : Jumlah responden

Adapun langkah-langkah kerja untuk mengukur reliabilitas instrumen penelitian menurut Abdurahman et al., (2011, hlm 57-61) adalah sebagai berikut:

- a. Menyebarkan instrumen yang akan diuji reliabilitasnya, kepada responden yang bukan sesungguhnya.
- b. Mengumpulkan data hasil uji coba instrumen.
- c. Memeriksa kelengkapan data, untuk memastikan lengkap tidaknya lembaran data yang terkumpul. Termasuk di dalamnya memeriksa kelengkapan pengisian item angket.
- d. Membuat tabel pembantu untuk menempatkan skor-skor pada item yang diperoleh. Dilakukan untuk mempermudah perhitungan atau pengolahan data selanjutnya.
- e. Memberikan atau menempatkan skor (*scoring*) terhadap item-item yang sudah diisi responden pada tabel pembantu.
- f. Menghitung nilai varians masing-masing item dan varians total.
- g. Menghitung nilai koefisien alfa.
- h. Menentukan nilai tabel koefisien korelasi pada derajat bebas  $(db) = n-2$
- i. Membuat kesimpulan, dengan cara membandingkan nilai rhitung dan nilai rtabel dengan kriteria sebagai berikut:
	- 1) Jika nilai  $r_{hitung} \geq$  nilai  $r_{tablel}$ , maka item instrumen dinyatakan reliabel.
	- 2) Jika nilai  $r_{\text{hitung}} <$  nilai  $r_{\text{table}}$ , maka instrumen dinyatakan tidak reliabel

Selain menggunakan rumus di atas, untuk mempermudah perhitungan peneliti menggunakan *Cronbach Alpha* dengan bantuan alat bantu hitung statistika yaitu *Software SPSS*. Adapun langkah-langkah pengujian reliabilitas menggunakan *Software SPSS Version 26.0* yaitu sebagai berikut:

- a. Input data per item dan totalnya dari setiap variabel (Variabel  $X_1$ ,  $X_2$  dan Y) masing-masing ke dalam SPSS.
- b. Klik menu *analyze*, *scale, reliability analysis.*
- c. Pindahkan semua item ke kotak *items* yang ada disebelah kanan, lalu pastikan dalam model *alpha* dan terakhir klik OK.

**Fanny Khairani Rahayuningtias, 2022**

Adapun hasil pengujian reliabilitas dapat dilihat pada tabel berikut:

| No | Variabel                 | <b>Hasil</b>   | Keterangan    |          |
|----|--------------------------|----------------|---------------|----------|
|    |                          | <b>Thitung</b> | <b>Ttabel</b> |          |
|    | Efikasi Diri $(X_1)$     | 0,903          | 0,361         | Reliabel |
|    | Kesiapan Belajar $(X_2)$ | 0,879          | 0,361         | Reliabel |

**Tabel 3.9 Hasil Uji Reliabilitas**

*Sumber: Hasil Pengolahan Data Uji Coba Kuesioner*

Berdasarkan hasil analisis uji reliabilitas pada tabel di atas, dapat dilihat bahwa nilai koefisien reliabilitas yang diperoleh dari angket Variabel Efikasi Diri yaitu sebesar 0,903 dan angket Variabel Kesiapan Belajar yaitu sebesar 0,879 sehingga dapat disimpulkan bahwa semua instrumen penelitian yang digunakan dalam peneilitian ini reliabel atau konsisten karena  $r_{\text{hitung}} > r_{\text{table}}$ .

#### **3.3.6. Persyaratan Analisis Data**

### **3.3.6.1. Uji Normalitas**

Abdurahman et al., (2011, hlm 260) mengungkapkan bahwa pengujian normalitas yakni untuk mengetahui apakah suatu distribusi data normal atau tidak. Diketahuinya suatu kelompok data distribusi normal, naka estimasi yang kuat sangat mungkin terjadi atau kesalahan dapat diminimalisir. Hal ini dilakukan berkaitan dengan ketepatan pemilihan uji statistic yang akan digunakan.

Dalam penelitian ini, penulis menggunakan pengujian normalitas dengan menggunakan *Liliefors Test*. Menurut Harun Al Rasyid dalam Abdurahman et al., (2011, hlm 261) "Kelebihan dari teknik *Liliefors Test* adalah penggunaan atau perhitungannya yang sederhana, serta cukup kuat (*power full*) sekalipun dengan ukuran sampel kecil".

Dalam penelitian ini memiliki jenis data yang berbentk kategori, yaitu menggunakan data ordinal yang kemudian melalui tahap *Method Succesive Interva*l (MSI). Penelitian ini menggunakan bantuan SPSS (*Statistics Product and Service Solution*) *Version 26.0*. Adapun langkah-langkah dalam pengujian normalitas data dengan menggunakan *One-Sample Kolmogorov-Smirnov Test* dengan *Liliefors Significance Correction* adalah sebagai berikut:

- 1. Aktifkan SPSS 26 hingga tampak *spreadsheet*
- 2. Aktifkan *Variabel View*. Kemudian isi data sesuai dengan keperluan.
- 3. Input data per item dan totalnya dari setiap variabel (Variabel  $X_1, X_2$ , dan Y) pada *Data View* dalam SPSS 26.
- 4. Klik menu *Analyze, Regression, Linier*.
- 5. Pindahkan item variabel efikasi diri ke kotak item yang ada disebelah kanan, klik *Save* dan centang pada *Unstandardized*, klik *continue* dan OK.
- 6. Lalu akan muncul *Output Data Res 1*.
- 7. Klik menu *Analyze, Regression, Linier*.
- 8. Pindahkan item variabel kesiapan belajar ke kotak item yang ada di sebelah kanan, klik *Save* dan centang pada *Unstandardized*, klik *Continue* lalu OK.
- 9. Muncul *Output Data Res 2.*
- 10. Klik *Nonparametric Test, Legacy Dialog, One-Sample Kalmogoro-Smirnov Test*.
- 11. Pindahkan item *Unstandardized Res 1* dan *Unstandardized Res 2* ke kotak T*est Variable List.*
- 12. Dalam *Test Distribution*, centang *Normal.*
- 13. Klik OK.
- 14. Membuat kesimpulan:
	- a. Jika nilai signifikan > 0,05, maka nilai residual berdistribusi normal.
	- b. Jika nilai signifikan < 0,05, maka nilai residual tidak berdistribusi normal.

# **3.3.6.2. Uji Linieritas**

Abdurahman et al., (2011, hlm 267) menjelaskan bahwa "Ide dasar dari asumsi linieritas adalah untuk kepentingan ketepatan estimasi. Setiap estimasi biasanya diharapkan pada suatu kepastian/kejelasan sehingga kesimpulan yang dihasilkan memiliki tingkat akurasi yang tinggi".

Uji linieritas dilakukan untuk mengetahui hubungan antar variabel terikat dengan variabel bebas bersifat linier. Abdurahman et al., (2011, hlm 267) mengungkapkan bahwa asumsi linieritas merupakan hubungan antar variabel yang hendak dianalisis mengikuti garis lurus. Artinya, peningkatan atau penurunan kuantitas di satu variabel, akan diikuti secara linier oleh pengingkatan atau penurunan kuantitas di variabel lainnya. Uji linearitas dilakukan dengan uji kelinieran regresi melalui pengujian hipotesis nol, bahwa regresi linier melawan hipotesis tandingan bahwa regresi tidak linier.

Sebelumnya data ordinal dikonversi terlebih dahulu menjadi data interval menggunakan bantuan *Method Succesive Interval (MSI)* yang merupakan program tambahan pada *Microsoft Excel*. Untuk mempermudah perhitungan uji linieritas, maka penulis menggunakan alat bantu hitung statistika yaitu *Software SPSS Version 26.0*. Adapun langkah-langkahnya yaitu sebagai berikut:

- 1. Aktifkan program SPSS 26.0 sehingga tampak *spreadsheet.*
- 2. Aktifkan *Variable View*, kemudian isi data sesuai dengan keperluan.
- 3. Setelah mengisi Variable *View*, klik *Data View*, isikan data sesuai dengan skor total variabel  $X_1$ ,  $X_2$  dan Y yang diperoleh dari responden.
- 4. Klik menu *Analyze*, pilih *Compare Means*, pilih *Means*.
- 5. Setelah itu akan muncul kotak dialog *Means.*
- 6. Pindahkan item variabel Y ke kotak *Dependent List* dan item Variabel X<sup>1</sup> dan X<sup>2</sup> pada *Independent List.*
- 7. Masih pada kotak dialog *Means*, klik *Options*, sehingga tampil kotak dialog *Options*. Pada kotak dialog *Statistics for First Layer* pilih *Test for Linearity* dan semua perintah diabaikan. Jika sudah, klik *Continue* sehingga kembali ke kotak dialog *Options*.
- 8. Klik *OK*, sehingga muncul hasilnya.
- 9. Membuat kesimpulan:
	- a. Jika *sig. deviation from linierity*  $\geq 0.05$ , terdapat hubungan yang linier antara variabel bebas ddengan variabel terikat.
	- b. Jika *sig. deviation from linierity* < 0,05, maka tidak terdapat hubungan yang linier antara variabel bebas dengan variabel terikat.

#### **3.3.6.3. Uji Homogenitas**

Abdurahman et al., (2011, hlm 264) menjelaskan bahwa pengujian homogenitas dilakukan untuk kepentingan akurasi data dan keterpercayaan

terhadap hasil penelitian. Uji asumsi homogenitas merupakan uji perbedaan antara dua kelompok, yaitu dengan melihat perbedaan varians kelompoknya. Pengujian homogenitas varians mengasumsikan bahwa skor setiap variabel memiliki varians yang homogen atau sama.

Untuk mempermudah perhitungan uji homogenitas, maka peneliti menggunakan *One-Way Anova* dengan pengujian *Homogeneity of Variance Test* pada Aplikasi *Software SPSS Version 26.0*. Adapun langkah-langkah pengujian homogenitas varians yaitu sebagai berikut:

- c. Aktifkan program SPSS 26.0 sehingga tampak *spreadsheet*
- d. Aktifkan *Variable View*, kemudian isi data sesuai dengan keperluan
- e. Setelah mengisi *Variable View*, klik *Data View*, isikan data sesuai dengan skor total Variabe  $X_1, X_2$  dan Y yang diperoleh dari responden
- f. Klik menu *Analyze*, pilih *Compare Means*, pilih *One-Way Anova*
- g. Setelah itu akan muncul kotak dialog *One-Way Anova*
- h. Pindahkan item variabel Y ke kotak *Dependent List* dan item variabel X<sub>1</sub> dan 2 pada *Factor*
- i. Masih pada kotak *One-Way Anova*, klik *Option*, sehingga tampil kotak dialog *Options*. Pada kotak dialog *Statistic* pilih *Descriptives* dan *Homogeneity of Variance Test* lalu semua perintah diabaikan
- *j.* Jika sudah, klik *Continue* sehingga kembali ke kotak dialog *Options*
- k. Klik OK, sehingga muncul hasilnya.
- l. Membuat kesimpulan:
	- 1) Jika sig.  $\geq 0.05$ , maka distribusi data adalah homogen
	- 2) Jika sig. < 0,05, maka distribusi data adalah tidak homogen.

# **3.3.7. Teknik Analisis Data**

Hardani, et. al., (2020, hlm. 162) mengemukakan bahwa:

Analisis data adalah proses mencari dan menyusun secara sistematis data yang diperoleh dari hasil wawancara, catatan lapangan, dan dokumentasi, dengan cara mengorganisasikan data ke dalam kategori, menjabarkan ke dalam unit-unit, melakukan sintesa, menyusun ke dalam pola, memilih mana yang penting dan yang akan dipelajari, dan membuat simpulan sehingga mudah dipahamioleh diri sendiri maupun orang lain.

Dari pernyataan di atas, dapat disimpulkan bahwa analisis data merupakan suatu upaya yang dilakukan untuk mengolah data yang diperoleh menjadi suatu informasi yang dapat mudah dipahami dan bisa menjawab masalah-masalah yang ada dalam suatu penelitian.

Adapun langkah-langkah yang dapat digunakan dalam analisis data adalah sebagai berikut:

- 1. Tahap pengumpulan data, dilakukan melalui instrumen pengumpulan data
- 2. Tahap *editing*, yaitu memeriksa kejelasan dan kelengkapan pengisian instrumen pengu mpulan data
- 3. Tahap koding, yaitu proses identifikasi dan klasifikasi dari setiap pernyataan yang terdapat dalam instrumen pengumpulan data menurut variabel-variabel yang diteliti. Diberikan pemberian skor dari setiap item berdasarkan ketentuan yang ada. Kemudian terdapat pola pembobotan untuk koding tersebut pada tabel berikut:

| N <sub>0</sub> | <b>Alternatif Jawaban</b> | <b>Bobot</b> |
|----------------|---------------------------|--------------|
|                | Sangat Setuju             | 5            |
| $\overline{2}$ | Setuju                    | 4            |
| 3              | Kurang Setuju             | 3            |
| 4              | Tidak Setuju              | 2            |
| 5              | Sangat Tidak Setuju       |              |

**Tabel 3.10 Pola Pembobotan Kuesioner**

4. Tahap tabulasi data, ialah mencatat data entri ke dalam tabel induk penelitian. Dalam hal ini hasil koding digunakan ke dalam tabel rekapitulasi secara lengkap untuk seluruh bulir setiap variabel.

| <b>Skor Item</b><br>Responden |   |                                                     |  |   |   | <b>Total</b> |   |  |
|-------------------------------|---|-----------------------------------------------------|--|---|---|--------------|---|--|
|                               | 2 | 3                                                   |  | 5 | 6 | $\cdots$     | N |  |
|                               |   |                                                     |  |   |   |              |   |  |
|                               |   |                                                     |  |   |   |              |   |  |
|                               |   |                                                     |  |   |   |              |   |  |
|                               |   |                                                     |  |   |   |              |   |  |
|                               |   | $Sumbau + Mukidia$ , $\ell$ Sontani (2011, klup 20) |  |   |   |              |   |  |

**Tabel 3. 11 Rekapitulasi Hasil Skorsing Angket (Kuesioner)**

*Sumber : Muhidin & Sontani (2011, hlm.39)*

Teknik analisis data yang digunakan dalam penelitian ini terdiri dari dua macam teknik, yaitu teknik analisis deskriptif dan inferensial, yaitu sebagai berikut:

### **3.3.7.1. Teknik Analisis Data Deskriptif**

Abdurahman et al., (2011, hlm 27) juga menyatakan bahwa:

Statistika deskriptif (*descriptive statistics*) membahas cara-cara pengumpulan data, penyederhanaan angka-angka pengamatan yang diperoleh (meringkas dan menyajikan), serta melakukan pengukuran pemusatan dan penyebaran data untuk memperoleh informasi yang lebih menarik, berguna dan mudah dipahami. Dengan statistika deskriptif, kumpulan data yang diperoleh akan tersaji dengan ringkas dan rapi serta dapat memberikan informasi inti dari kumpulan data yang ada.

Sedangkan menurut Muhidin & Sontani, (2011, hlm. 163) mengemukakan

bahwa:

Analisis data penelitian secara deskriptif yang dilakukan melalui statistika deskriptif, yaitu statistik yang digunakan untuk menganalisis data dengan cara mendeskripsikan atau menggambarkan data yang telah terkumpul sebagaimana adanya tanpa bermaksud membuat generalisasi hasil penelitian.

Kumpulan data yang diperoleh dengan teknik analisis data deskriptif ini antara lain melalui penyajian tabel, frekuensi, rata-rata, median dan modus. Analisis data deskriptif digunakan untuk menjawab pertanyaan rumusan masalah no. 1, 2 dan 3 yaitu untuk mengetahui gambaran tingkat efikasi diri (X1), gambaran tingkat kesiapan belajar  $(X_2)$  serta gambaran tingkat hasil belajar siswa  $(Y)$  Kelas XI pada Mata Pelajaran OTK Kepegawaian di SMK Negeri 3 Bandung.

Penelitian ini menggunakan jenis data ordinal, untuk kepentingan deskripsi data ordinal di hitung dengan cara menghitung banyakya data yang muncul kemudian dihitung frekuensi serta persentasenya.

Langkah kerja yang dapat dilakukan untuk mendeskripsikan atau menggambarkan variabel penelitian adalah sebagai berikut:

- 1. Membuat tabel perhitungan dan menempatkan frekuensi pada item yang diperoleh. Dilakukan untuk mempermudah perhitungan dan pengolahan data selanjutnya.
- 2. Tentukan ukuran variabel yang akan digunakan.

**Tabel 3.12 Ukuran Deskripsi Variabel Y**

| Nilai | Ukuran Variabel    |
|-------|--------------------|
| - 70  | Belum Mencapai KKM |
|       | Mencapai KKM       |

*Sumber: Diadaptasi dari Skor Nilai Responden*

| N <sub>0</sub> | Kategori | Penafsiran    |
|----------------|----------|---------------|
|                | 90-100   | Sangat Tinggi |
| 2              | 80-89    | Tinggi        |
| 3              | 70-79    | Sedang        |
|                | 50-69    | Rendah        |
| 5              | $0-49$   | Sangat Rendah |

**Tabel 3.13 Penafsiran Ukuran Variabel Y**

*Sumber: Diadaptasi dari Data Nilai Akhir Responden* 

- 3. Membuat tabel distribusi frekuensi
	- a. Memasangkan ukuran variabel dengan kelompok *option instrument* yang sudah ditentukan.
	- b. Menghitung banyaknya frekuensi masing-masing *option* yang dipilih oleh responden.
- c. Menghitung presentase perolehan data untuk masing-masing kategori dengan jumlah responden.
- 4. Memberikan penafsiran atas tabel distribusi frekuensi yang sudah dibuat untuk mendapatkan informasi yang diharapkan, sesuai dengan rumusan penelitian.

## **3.3.7.2. Analisis Data Inferensial**

Menurut Abdurahman et al., (2011, hlm 27) menyatakan bahwa:

Statistika inferensial (*inferential statistics*) membahas mengenai cara menganalisis data serta mengambil kesimpulan (berkaitan dengan estimasi parameter dan pengujian hipotesis). Metode statistika inferensial berkaitan dengan analisis sebagian data sampai ke peramalan atau penarikan kesimpulan mengenai keseluruhan data.

Sedangkan menurut Muhidin & Sontani, (2011, hlm. 185) "Analisis statistik inferensial yaitu data dengan statistik yang digunakan dengan tujuan untuk membuat kesimpulan yang berlaku umum. Dalam praktik penelitian, analisis statistika inferensial biasanya dilakukan dalam bentuk pengujian hipotesis".

Teknik analisis data inferensial yang digunakan dalam penelitian ini digunakan untuk menjawab pertanyaan rumusan masalah no. 4, 5 dan 6 yaitu untuk mengetahui pengaruh efikasi diri  $(X_1)$  terhadap hasil belajar siswa  $(Y)$ , pengaruh kesiapan belajar  $(X_2)$  terhadap hasil belajar siswa  $(Y)$  serta pengaruh efikasi diri  $(X_1)$ , kesiapan belajar  $(X_2)$  terhadap hasil belajar siswa  $(Y)$  Kelas XI OTKP pada Mata Pelajaran OTK Kepegawaian di SMK Negeri 3 Bandung.

Teknik analisis data inferensial meliputi statistik parametrik yang digunakan untuk data interval dan rasio serta statistik nonparametrik yang digunakan untuk data nominal dan ordinal. Penelitian ini menggunakan statistik parametrik karena data yang digunakan adalah data interval. Sehubungan dengan data variabel X<sup>1</sup> dan X<sup>2</sup> menggunakan skala data ordinal, maka dari itu data-data yang diperoleh harus dikonversikan menjadi skala interval terlebih dahulu menggunakan *Method Succesive Interval (MSI)* dengan bantuan program, tambahan pada Aplikasi *Microsoft Excel* yaitu *Program Succesive Interval*. Adapun langkah kerja yang dapat dilakukan adalah sebagai berikut:

a. Input skor yang diperoleh pada lembar kerja *(worksheet) Excel*.

- b. Klik "*Analize*" pada Menu Bar.
- c. Klik "*Succesive Interval*" pada Menu *Analize*, hingga muncul kotak dialog "*Method Succesive Interval*".
- d. Klik "*Drop Down*" untuk mengisi *Data Range* pada kotak dialog *Input*, dengan cara memblok skor yang diubah skalanya.
- e. Pada kotak dialog tersebut, kemudian *check list* (√) *Input Label in first now*.
- f. Pada *Option Min Value* isikan/pilih 1 dan *Max Value* isikan/pilih 3.
- g. Masih pada *Option*, check list (√) *Display Summary*.
- h. Selanjutnya pada *Output*, tentukan *Cell Output*, hasilnya akan ditempatkan di sel mana. Lalu klik "OK".

Selanjutnya apabila dari data-data ordinal tersebut telah diperoleh nilai intervalnya dari MSI maka proses analisis data inferensial yang digunakan dalam penelitian ini adalah analisis regresi ganda.

### **3.3.7.3. Analisis Regresi Ganda**

Penelitian ini menggunakan teknik analisis regresi ganda karena variabel bebas yang digunakan jumlahnya lebih dari satu. Sejalan dengan hal tersebut, Abdurahman et al., (2011, hlm 223) mengungkapkan bahwa "Analisis regresi ganda digunakan untuk mengidentifikasi atau meramalkan (memprediksi) nilai pengaruh dua variabel bebas atau lebih terhadap satu variabel terikat untuk membuktikan ada tidaknya hubungan fungsional atau hubungan kausal antara dua atau lebih variabel bebas  $X_1, X_2, \ldots, X_i$  terhadap suatu variabel terikat Y".

Pada analisis regresi ganda ini, variabel terikat yang digunakan yaitu hasil belajar (Y). sedangkan variabel bebas yang digunakan yaitu efikasi diri  $(X_1)$  dan Kesiapan Belajar  $(X_2)$ . Abdurahman et al.,  $(2011, h/m 223)$  merumuskan persamaan regresi ganda untuk dua variabel bebas yaitu sebagai berikut:

$$
\hat{Y} = a + b_1 X_1 + b_2 X_2 + e
$$

Keterangan:

- $\hat{Y}$  : variabel terikat yaitu hasil belajar siswa
- a : konstanta
- $b_1$  : koefisien regresi untuk efikasi diri
- $b_2$  : koefisien regresi untuk kesiapan belajar

 $X_1$  : variabel bebas yaitu efikasi diri

 $X_2$ : variabel bebeas yaitu kesiapan belajar

Abdurahman et al., (2011, hlm 226-229) mengemukakan tentang langkahlangkah yang bisa digunakan dalam analisis regresi ganda, yaitu sebagai berikut:

- 1. Tempatkan skor hasil tabulasi dalam sebuah tabel pembantu untuk memudahkan proses perhitungan.
- 2. Menghitung rata-rata skor Variabel X dan rata-rata skor Variabel Y.
- 3. Menghitung koefisien regresi  $b_1$  dan  $b_2$ .

$$
b_1 = \frac{(\sum x_2^2)(\sum x_1 y) - (\sum x_1 x_2)(\sum x_2 y)}{(\sum x_1^2)(\sum x_2^2) - (\sum x_1 x_2)^2}
$$

$$
b_2 = \frac{(\sum x_2^2)(\sum x_2 y) - (\sum x_1 x_2)(\sum x_1 y)}{(\sum x_1^2)(\sum x_2^2) - (\sum x_1 x_2)^2}
$$

4. Menghitung nilai a.

$$
a = \frac{\sum Y}{n} - b_1 \left(\frac{\sum X_1}{n}\right) - b_2 \left(\frac{\sum X_2}{n}\right)
$$

5. Menentukan persamaan regresi.

$$
\hat{Y} = a + b_1 X_1 + b_2 X_2 + e
$$

6. Membuat interpretasi.

Untuk memperoleh persamaan regresi ganda, peneliti menggunakan bantuan *Software SPSS Statistic Version 26.0.* Adapun langkah-langkah dalam menganalisis regresi ganda yaitu sebagai berikut:

- 1. Aktifkan program *IBM SPSS Statistic 26.0* sehingga tampak *Spreadsheet*.
- 2. Aktifkan *Variable View*, kemudian isi data X<sub>1</sub>, X<sub>2</sub> dan Y sesuai dengan keperluan
- 3. Klik *Data View*, isikan data sesuai dengan skor total variabel  $X_1$ ,  $X_2$  (yang dtelah dikonversikan) dan Y sesuai dengan nomor responden.
- 4. Pilih menu *Analyze*, kemudian pilih submenu *Regression*, lalu pilih *Linear*.
- 5. Kolom *Dependent List* isi oleh variabel Y. Kolom *Independent List* variabel  $X_1, X_2$  abaikan yang lain kemudian klik OK.
- 6. Hasil persamaan dapat dilihat pada tabel *Coefficient* pada lembar *Output.*

# **3.3.7.4. Koefisien Korelasi**

Mengetahui hubungan antara variabel X dengan variabel Y dicari dengan menggunakan rumus Koefisien Korelasi. Senada dengan Abdurahman et al., (2011, hlm. 178) menyatakan bahwa "Suatu angka (koefisien) korelasi adalah sebuah angka yang dapat dijadikan petunjuk untuk mengetahui seberapa besar kekuatan korelasi diantara variabel yang sedang diselidiki korelasinya.

Koefisien korelasi (r) menunjukkan derajat korelasi antara variabel bebas dan variabel terikat. Nilai korelasi harus terdapat dalam batas-batas  $-1 < r < +1$ . Apabila angka indeks korelasi bertanda plus (+) maka korelasi tersebut positif dan arah korelasinya satu arah, sedangkan apabila angka indeks korelasi bertanda minus (-) maka korelasi tersebut negatif dan arah korelasi berlawanan. Serta apabila angka indeks korelasi sama dengan 0, maka hal ini menunjukkan tidak ada korelasi antar variabel tersebut.

Koefisien Korelasi dalam penelitian ini menggunakan *Product Moment* dari Karl Pearson di mana memperoleh angka koefisiennya dapat menggunakan rumus sebagai berikut:

$$
r_{xy} = \frac{N \sum XY - (\sum X) \cdot (\sum Y)}{\sqrt{[N \sum X^2 (\sum X)^2] \cdot [N \sum Y^2 (\sum Y)^2]}}
$$

Selain itu, nilai koefisien korelasi dapat diiperoleh dengan melihat nilai r pada tabel *Model Summary* saat melakukan analisis regresi ganda dengan menggunakan *Software SPSS Statistic Version 26.0.* Untuk melihat tingkat keeratan hubungan antar variabel yang diteliti, maka menurut angka koefisien korelasi yang diperoleh dibandingkan dengan tabel korelasi berikut.

| <b>Besar</b> r <sub>xy</sub> | <b>Interpretasi</b>               |
|------------------------------|-----------------------------------|
| $0.00 - < 0.20$              | Sangat lemah (diabaikan, dianggap |
|                              | tidak ada)                        |
| $\geq 0.20 - < 0.40$         | Rendah                            |
| $\geq 0,40 \leq 0,70$        | Sedang atau Cukup                 |
| $\geq 0.70 - < 0.90$         | Kuat atau Tinggi                  |
| $\geq 0.90 - \leq 1.00$      | Sangat Kuat                       |

**Tabel 3.14 Interpretasi Nilai Koefisien Korelasi**

*Sumber: JP. Guilford (dalam Abdurahman et al., 2011, hlm. 179)*

#### **3.3.7.5. Koefisien Determinasi**

Abdurahman et al., (2011, hlm 218) mengungkapkan bahwa "Koefisien determinasi merupakan kuadrat dari koefisien korelasi  $(r^2)$  yang berkaitan dengan variabel bebas dan variabel terikat". Penggunaan koefisien determinasi dilakukan apabila hubungan antar variabel yang dikaji secara konsep menunjukkan hubungan kausalitas.

Pada analisis regresi, koefisien determinasi biasanya dijadikan dasar dalam menentukan besarnya pengaruh variabel bebas terhadap variabel terikat. Adapun rumus yang digunakan untuk melihat besarnya kontribusi variabel bebas terhadap variabel terikat menurut Abdurahman et al., (2011, hlm 219) yaitu koefisien korelasi dikuadratkan lalu dikali seratus persen (KD =  $r^2$  x 100%). Nilai  $r^2$  dapat diperoleh peneliti dari tabel *Model Summary* pada saat melakukan analisis regresi ganda.

#### **3.3.8. Pengujian Hipotesis**

Abdurahman et al., (2011, hlm. 176) menjelaskan bahwa pengujian hipotesis merupakan pengujian terhadap keberartian suatu koefisien tertentu yang menjadi fokus dalam penelitian. Bersdasarkan pengertian tersebut, hipotesis merupakan jawaban sementara dari masalah penelitian yang kebenarannya masih harus diuji secara empiris. Melalui pengujian tersebut, maka dapat diperoleh suatu keputusan untuk menerima atau menolak suatu hipotesis yang ada. Sedangkan pengujian hipotesis adalah suatu prosedur yang akan menghasilkan suatu keputusan dalam menerima atau menolak hipotesis ini.

Tujuan dari hipotesis ini adalah untuk mengetahui apakah ada pengaruh signifikan dari efikasi diri dan kesaiapan belajar (variabel bebas) terhadap hasil belajar siswa (variabel terikat).

Penelitian ini, hipotesis yang telah dirumuskan akan diuji dengan statistika parametris yaitu dengan menggunakan Uji t dan Uji F terhadap koefisien regresi.

# **3.3.8.1. Uji t**

Uji t digunakan untuk menguji hipotesis secara parsial dari masing-masing variabel penelitian yang bertujuan untuk melihat sejauh mana pengaruh dari variabel bebas (X) terhadap variabel terikat (Y). Menurut Muhidin, (2010, hlm. 43) langkah-langkah pengujian hipotesis untuk penelitian populasi (sensus) yaitu sebagai berikut:

a. Merumuskan hipotesis, uji hipotesis nol  $(H_0)$  dan hipotesis alternatif  $(H_l)$ :

 $H_0$ :  $\beta_1 = 0$  : Tidak terdapat pengaruh positif efikasi diri terhadap hasil belajar

- $H_1: \beta_1 \neq 0$  : Terdapat pengaruh positif efikasi diri terhadap hasil belajar siswa.
- H<sub>0</sub>:  $\beta_2 = 0$  : Tidak terdapat pengaruh positif kesiapan belajar terhadap hasil belajar siswa.
- $H_1: \beta_2 \neq 0$  : Terdapat pengaruh positif kesiapan belajar terhadap hasil belajar siswa.
- b. Menentukan uji statistika yang sesuai, yaitu:

$$
t = r \sqrt{\frac{n - k - 1}{1 - r^2}}
$$

c. Menentukan tarif nyata yang digunakan adalah  $\alpha = 0.05$  Nilai t hitung dibandingkan t tabel dengan ketentuan sebaai berikut: Jika nilai sig. < 0,050 atau  $t_{hitung} > t_{table}$ , maka  $H_0$  ditolak,  $H_1$  diterima. Jika nilai sig.  $\geq 0.050$  atau  $t_{hitung} < t_{table}$ , maka  $H_0$  diterima,  $H_1$  ditolak.

# **3.3.8.2. Uji F**

Uji F digunakan untuk menguji tingkat signifikan dari pengaruh variabel bebas secara serempak terhadap variabel terikat. Uji dilakukan dengan Langkah membandingkan nilai dari Fhitung dengan Ftabel. Berikut ini adalah langkahlangkah dengan menggunakan uji F:

a. Menentukan rumusan hipotesis  $H_0$  dan  $H_1$ 

$$
H_0: R = 0
$$
: Tidak terdapat pengaruh positif efikasi diri dan kesiapan belajar terhadap hasil belajar siswa.

 $H_1 : R \neq 0$  : Terdapat pengaruh positif efikasi diri dan kesiapan belajar terhadap hasil belajar siswa.

b. Menentukan uji statistika yang sesuai, yaitu:

$$
F_{hitung} = \frac{R^2(k-1)}{\frac{(1-R^2)}{N} - k}
$$

c. Menentukan kriteria pengujian:

Jika nilai sig. < 0,050 atau  $F_{hitung} > F_{tablel}$  maka  $H_0$  ditolak,  $H_1$  diterima. Jika nilai sig.  $\geq 0.050$  atau  $F_{\text{hitung}} < F_{\text{table}}$ , maka  $H_0$  diterima,  $H_1$  ditolak.